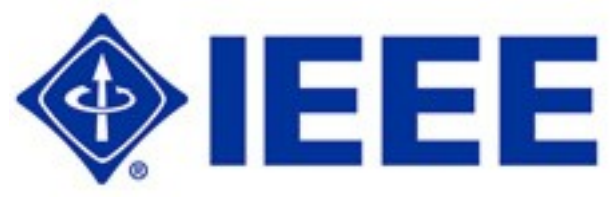

### **IEEE NEWS FOR DECEMBER 2012**

**Jacob Z. Schanker, P.E., Newsletter Editor The new Rochester section web site is at:** <http://rochester.ieee.org/>

# **Rochester Section Meeting – Tuesday, December 4, 2012 at 12 Noon**

The next Rochester Section business meeting is on Tuesday, December 4, 2012 at 12:00pm, at the Shanghai Restaurant, 2920 West Henrietta Road, just south of the intersection with Brighton-Henrietta Town Line Road. The annual election of officers will be held at this meeting.

Any IEEE member is invited. Lunch is only \$3 for IEEE members. No reservation or RSVP is needed, just show up. Come to enjoy the renowned Shanghai cuisine and the sparkling company of other IEEE members.

# **Election of IEEE Rochester Section Officers for 2013 on Dec. 4**

The nominations committee chaired by Alex Loui announced the following nominations for 2013:

Chair: William Fowlkes (Kodak) Vice-Chair: Greg Gdowski, (University of Rochester) Treasurer: Dennis Thompson (ITT Exelis) Secretary: Dhiraj Joshi, (Kodak)

Also on the nominating committee were Jean Kendrick and Paul Lee.

These represent the elective offices in the Rochester section. Other Executive Committee positions are filled by appointment of the Chair, with the approval of the Excom.

The election will be held by voice vote at the December 4th Section meeting. Officers begin their terms on January 1, 2013.

## **IEEE-USA e-books worth checking out**

IEEE-USA's e-book home page is at: [http://www.ieeeusa.org/communications/ebooks/.](http://www.ieeeusa.org/communications/ebooks/) Each month there is a featured *free* book, as well as many other free and low-cost books available.

## **IEEE PACE Presentation on LinkedIn in January**

**Title:** LinkedIn Like You've Never Seen It Before **Presenter:** Kim Brown **Date:** Wednesday January 16, 2013 **Time:** 7:00 PM **Location:** to be announced

Join Kim Brown for "LinkedIn Like You've Never Seen It Before." No matter what stage your career is in, LinkedIn is an incredible tool, but one that's not entirely easy to navigate. As a career services expert with several personal connections to LinkedIn, Kim will show you several "hidden gems" within the website to help you use it more effectively. Not a LinkedIn user just yet? That's OK! All user levels are welcome and encouraged to attend this program.

Kim Brown is Assistant Director for Alumni Programs in Syracuse University's Career Services office and is an Adjunct Professor of Broadcast and Digital Journalism at SU's Newhouse School.

She is a regular contributor to Syracuse.com's Job Advice blog, as well as a weekly guest on WSYR-TV's *Bridge Street* discussing social media for career growth. The former TV news reporter is featured on this year's United Way campaign materials in Central New York and was chosen to be on the cover of *Today's CNY Woman* magazine in December 2011. With nearly 4,000 followers on Twitter and nearly 2,500 LinkedIn connections, Kim prides herself on being a "connector" and teaching others how to effectively build their networks.

# **IEEE groups on LinkedIn**

Speaking of LinkedIn, are you aware that there are several IEEE groups on LinkedIn? In addition to the "Official IEEE Group" there are groups for the IEEE Computer Society Members, IEEE Communications Society, IEEE-USA, and IEEE Smart Grid. If you are a LinkedIn user, you might want to check these out.

# **IEEE Floobydust from here and there**

### **Improved networking capabilities with IEEE memberNet**

It is now easier for IEEE members to find and communicate with other IEEE members who have similar professional interests. Recently, **IEEE** memberNet, the online member directory, was improved by defaulting additional fields as part of a member's profile. The following fields are now part of a member's default profile:

- location city, state (as appropriate), country, and Section;
- optional memberships e.g. Societies, Standards Association, Women in Engineering;
- technical interest profile;
- e-mail Messaging allows a member to send an email to another member; however, email addresses by default will not be visible.

To further enhance their profile, members also can choose to share additional information, such as a short biography, employer's name, student/alumni information, and/or a photograph. By sharing and showing this data on their profile page, members can search and collaborate more easily with IEEE professional contacts. By establishing a robust profile, each member is enhancing the experience for the entire IEEE community.

Members can choose to edit their profile and opt out of these fields at any time by signing in to their [myIEEE account,](http://www.ieee.org/membership_services/membership/my_ieee.html) then selecting the "Community" tab, and following the "Opt-In Preferences" link within the IEEE memberNet gadget.

## **IEEE members select Roberto de Marca as 2013 president-elect**

J. Roberto B. de Marca, professor, Pontifical Catholic University, Rio de Janeiro, Brazil, has been selected as 2013 IEEE president-elect. Pending acceptance of the Teller's Committee report by the IEEE Board of Directors in November, de Marca will begin serving as IEEE president on 1 January 2014. He will succeed 2013 IEEE President Peter Staecker, AMP M/A-COM (retired), Massachusetts, USA.

The other candidate for 2013 IEEE president-elect was Tariq Durrani, research professor, University of Strathclyde, Glasgow, UK. Both candidates were nominated by the IEEE Board of Directors. [Review the complete 2012 IEEE Annual Election results](http://www.ieee.org/about/corporate/election/election_results.html)

## **IEEE-USA Online Engineering Video Competition for college students**

[IEEE-USA](http://www.ieeeusa.org/) is challenging U.S. college students to create YouTube videos that reinforce for an 11-to-13-year-old "tweener" audience "How Engineers Make a World of Difference." The organization is seeking to tap the enthusiasm of U.S. college students to spark younger students' creativity and ingenuity and to inspire their interest in learning about engineering. IEEE-USA also seeks to expand broader public understanding of engineering through the wide dissemination of these videos. The competition deadline is 18 January 2013. [More information and guidelines are available.](http://www.ieeeusa.org/communications/video_competition/default.asp)

#### **IEEE launches IEEE TryComputing.org to raise awareness of computing careers**

IEEE has launched a new, online pre-university computing education portal, IEEE [TryComputing.org,](http://www.trycomputing.org/) to raise awareness of and spark student interest in computing and associated careers. IEEE Educational Activities and the IEEE Computer Society developed IEEE TryComputing.org to make computing education resources available for pre-university teachers, school counselors, parents, and students all over the world. The site, modeled after the successful TryEngineering.org launched in 2006, features a wide range of information about academic and career preparation in computing including:

- profiles of computing professionals and students that show the wide range of career options available;
- a computing career cloud tool that suggests careers for visitors to explore further based their personal interests;
- lesson plans designed to help pre-university educators introduce essential computing concepts to their students including step-by-step instructions and lists of necessary materials, student worksheets, and references to education standards. Teachers can also rate and review lesson plans featured on the site;
- a searchable database of accredited computing degree programs worldwide;
- lists of competitions, scholarships and extracurricular activities.

### **2011 IEEE Annual Report is now available**

The [2011 IEEE Annual Report](http://www.ieee.org/annualreport) provides an overview of key accomplishments of 2011 and demonstrates how IEEE furthered its mission of advancing technology for humanity. It can be viewed online, and a PDF version is also available for download via the Web site.